## Die Steuerung von Hoch- und Tiefpassfiltern mit dem Red Pitaya.

Wer einen Transceiver mit dem Red Pitaya aufbaut, kommt früher oder später nicht umhin, ein Tiefpassfilter hinter der Endstufe oder ein Bandpassfilter im RX-Eingang einzubauen. Die bekannten Filter aus der Ukraine sind dafür bestens geeignet und lassen sich über die Software individuell direkt ansteuern. Wie sieht es aber aus, wenn dafür nicht geeignete oder ein selbstgebautes Filter eingesetzt werden sollen? Die Filter, z.B. aus der Ukraine, bedienen leider nicht alle 11 AFU-Bänder durchgehend. Der Red Pitaya liefert zur Ansteuerung einen BCD-Code, dieser kann aber nicht unmittelbar zur Relaissteuerung genutzt werden. Es muss daher erst eine Decodierung von BCD-Code auf Dezimal erfolgen, über einen Treiber-IC werden die Relais angesteuert.

Ich habe daher für die BCD- Decodierung eine eigene Platine entwickelt, die m.E. flexibler einzusetzen ist. Auf dieser Platine befinden sich ein "BCD to Dezimal-Decoder" und ein Treiber-IC ULN 2803 für eine direkte Ansteuerung der Relais. Daher habe ich ein unkompliziertes Decoder-Modul entwickelt. Die verwendete TTL-Technik stammt zwar aus den 1970er Jahren, aber sie ist einfach und betriebssicher. Es führen bekanntlich viele Wege nach Rom, aber mit Arduino und PIC war mir der Aufwand zu hoch und das ist wohl auch nicht für jeden OM machbar.

Als Decoder verwende ich den HEF4067 BP. Er decodiert den BCD-Code in 16 Dezimal-Ausgänge. Aus der Familie der BCD-Decoder gibt es mehrere Ausführungen, die aber nur 7 bzw. 8 Ausgänge zur Verfügung stellen. So fiel die Wahl auf den HFE4067BP in der Dual Inline Ausführung. Der HFE-4067 hat 16 Ausgänge und bietet damit genügende Reserve und kann ggf. auch zum Schalten von Bandpassfiltern Verwendung finden. Der HEF4067BP ist leider in DL nicht mehr von allen Händlern lieferbar, aber bei Ebay oder AliExpress kann man sie noch bestellen. Als Relaistreiber kommen zwei Bausteine ULN 2803 zum Einsatz. Es handelt sich dabei um jeweils acht Darlington-Transistoren für den Einsatz bis max. 50 V und 500mA mit eingebauter Freilaufdiode. So können die Relais auch direkt mit der Spannung der PA von z.B. 28V oder mehr betrieben werden. Mit maximal 16 Relais lassen sich so alle 11 AFU-Bänder schalten. Als 6poliger Steckverbinder für den BCD-Eingang kommt der Platinen-Stecker vom Typ *PSS 254/6G* und Kabelkupplung *PSK 254/*6W zum Einsatz. Für die Relais-Ausgänge sind 10 polige Steckverbinder *PSS254/10G* und *PSK254/10W* eingesetzt.

**Wer Interesse an einer Platine hat, kann diese für 6,00 Euro zzgl. Porto bestellen. Auch eine fertig bestückte und betriebsbereite Platine für 15,00 € zzgl. Porto kann unter der Mailadresse info@dc5ww.de bestellt werden.**

**Achtung: auf der Platine ab Version V.0.2 ist eine Lötbrücke eingefügt, diese ermöglicht es 5 V Relais direkt mit der 5 Volt Spannung aus dem RP zu versorgen. Falls Sie aber Relais mit höherer Relaisspannung benutzen, muss diese an der 10 poligen Steckleiste +Ub zugeführt werden.**

**Bei Verwendung der 5 V Spannung aus dem Red Pitaya für die Relais verbinden Sie die beiden Lötpunkte auf der Platine mit einer Steckbrücke.** Verwenden Sie den Pin "+Ub Rel." an der Steckerleiste nur für die externe **Spannung.**

**Dann darf die Brücke nicht gesteckt sein - Gefahr für den Red Pitaya !!!**

## **Einstellungen in der HPSDR Software**

Nachfolgend als Beispiel ein Screenshot meiner Einstellungen im Setup Hermes Ctrl. Die Einstellungen hier gelten nur für das Tiefpassfilter im Senderzweig. Zum besseren Verständnis: Der BCD-Code wird in der HPSDR Software unter: *Setup/Hermes Ctrl eingerichtet*. **Es gilt: 1=D 2=C 3=B 4=A**

Nachfolgend als Beispiel ein Screenshot der Hermes Ctrl Einstellungen.

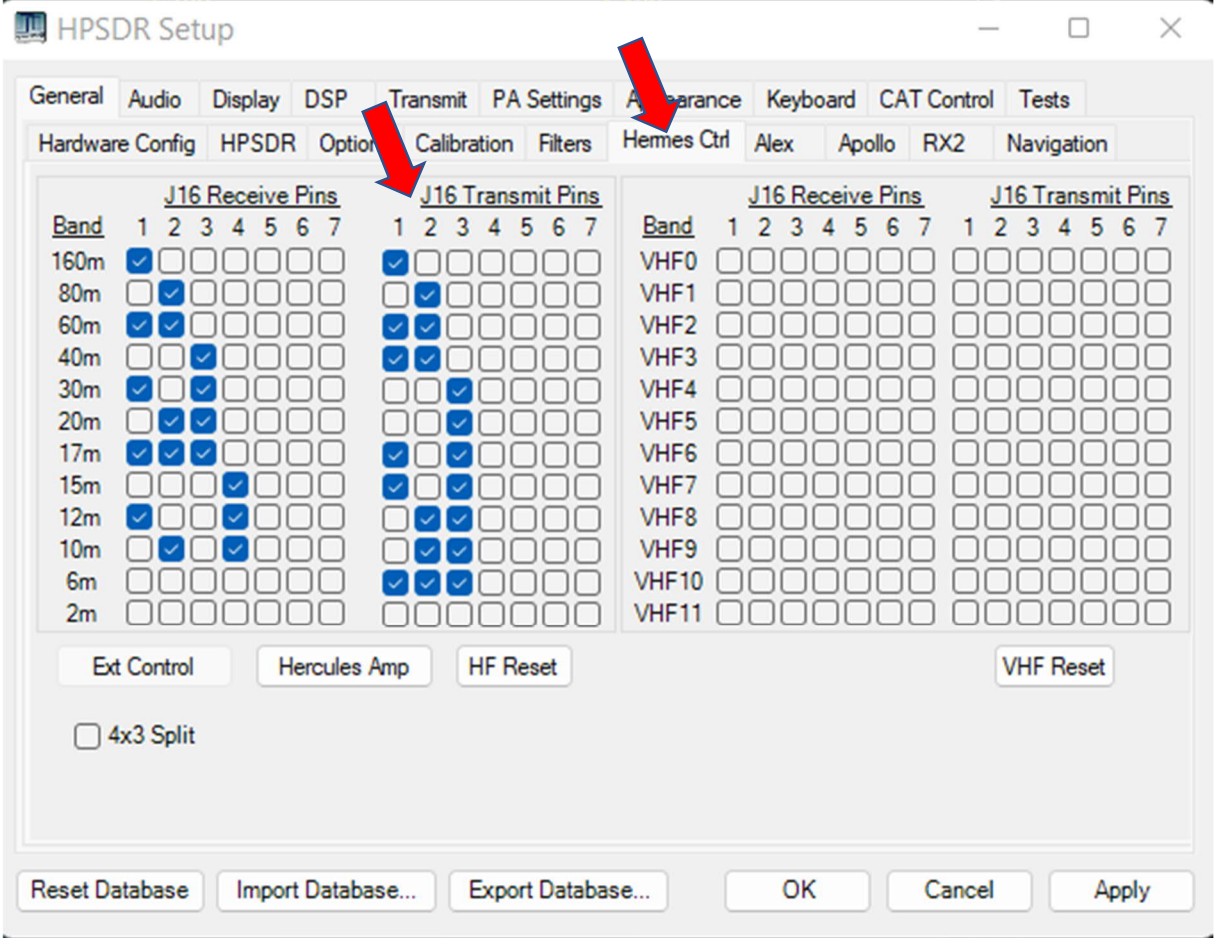

**Bitte beachten!** Die linken Felder sind für ein Bandpassfilter im RX vorgesehen (falls vorhanden) Die rechte Reihe ist für das TP-Filter in der Endstufe. Nicht vertauschen! Die Decoder Platine mit Relaistreiber.

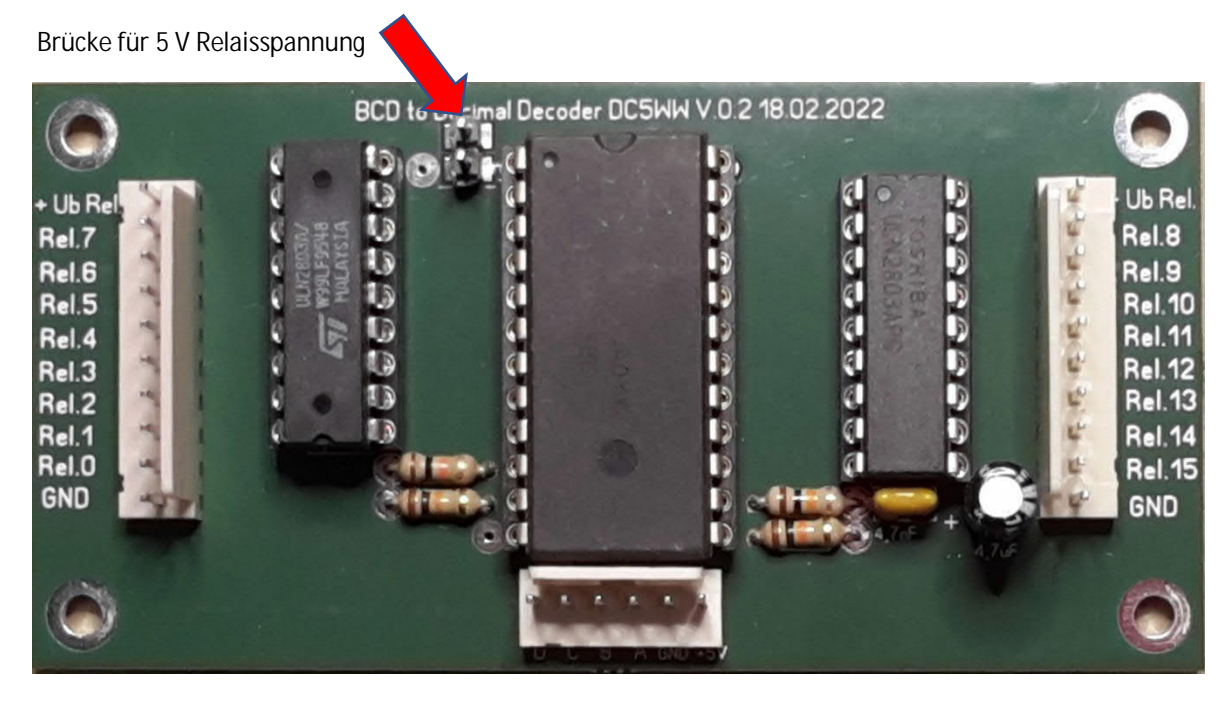

**Schaltplan** 

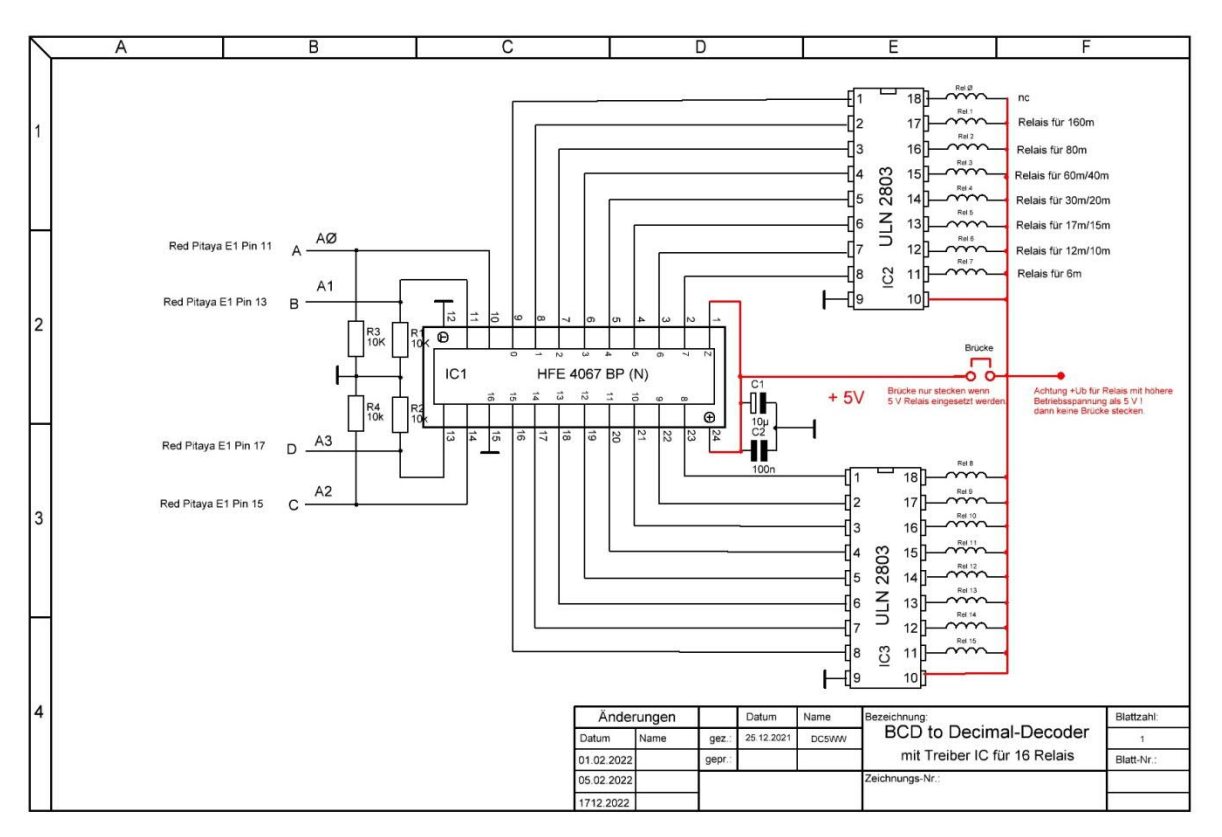

**Achtung: benutzen Sie die Ausgänge vom ULN 2803 nur wie im Schaltplan angegeben. Der Ausgang Ø wird nicht benutzt!**

© DC5WW 10.07.2023